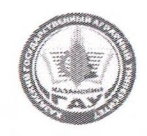

#### МИНИСТЕРСТВО СЕЛЬСКОГО ХОЗЯЙСТВА РОССИЙСКОЙ ФЕДЕРАЦИИ ФЕДЕРАЛЬНОЕ ГОСУДАРСТВЕННОЕ БЮДЖЕТНОЕ ОБРАЗОВАТЕЛЬНОЕ УЧРЕЖДЕНИЕ ВЫСШЕГО ОБРАЗОВАНИЯ «Казанский государственный аграрный университет» (ФГБОУ ВО КАЗАНСКИЙ ГАУ)

Институт экономики

Кафедра экономики и информационных технологий

**УТВЕРЖДАЮ** Первый проректор проректор по учебновоспитательной работе, проф. Вар Зиганшин льс  $2020$  r. **BOMAN**  $546$ Программа практики УЧЕБНАЯ ПРАКТИКА ПО ПОЛУЧЕНИЮ ПЕРВИ УМЕНИЙ И НАВЫКС по направлению подготовка<br>27.03.02 «Управление качеством

> Направленность (профиль) подготовки «Управление качеством в производственно-технологических системах»

> > Уровень бакалавриата

Форма обучения очная, заочная

Год поступления обучающихся: 2020

Казань - 2020

Составитель: к.э.н., доцент Газетдинов Ш.М.

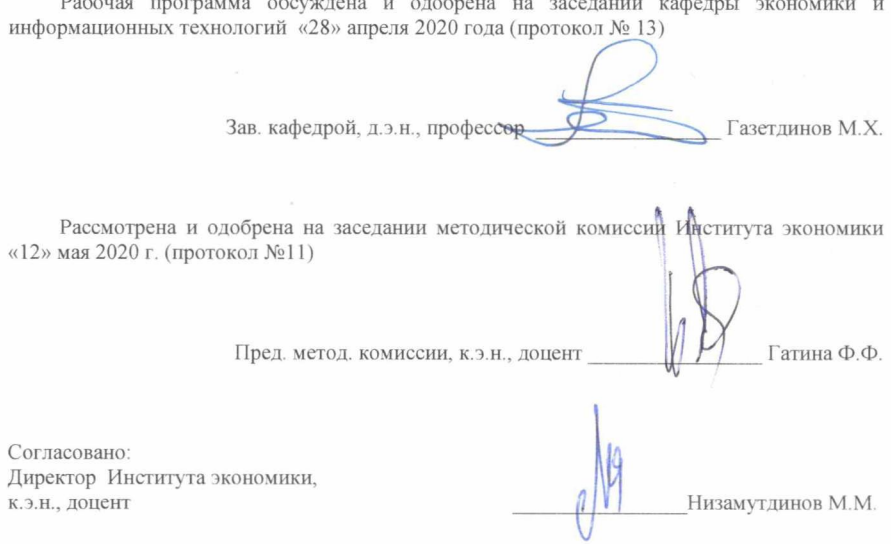

Протокол ученого совета Института экономики №9 от «12» мая 2020 г.

## 1. ВИД ПРАКТИКИ, СПОСОБЫ И ФОРМЫ ЕЕ ПРОВЕДЕНИЯ

Вид практики: учебная практика. Способ проведения практики: стационарная, выездная. Форма проведения практики: дискретная форма

### 2. ПЕРЕЧЕНЬ ПЛАНИРУЕМЫХ РЕЗУЛЬТАТОВ ОБУЧЕНИЯ ПРИ ПРОХОЖДЕНИИ ПРАКТИКИ, СООТНЕСЕННЫХ С ПЛАНИРУЕМЫМИ РЕЗУЛЬТАТАМИ ОСВОЕНИЯ ОБРАЗОВАТЕЛЬНОЙ ПРОГРАММЫ

В результате освоения ОПОП бакалавриата по направлению подготовки 27.03.02 Управление качеством, профиль подготовки «Управление качеством в производственно-технологических системах» обучающийся должен овладеть следующими результатами обучения при прохождении учебной практики по получению первичных профессиональных умений и навыков:

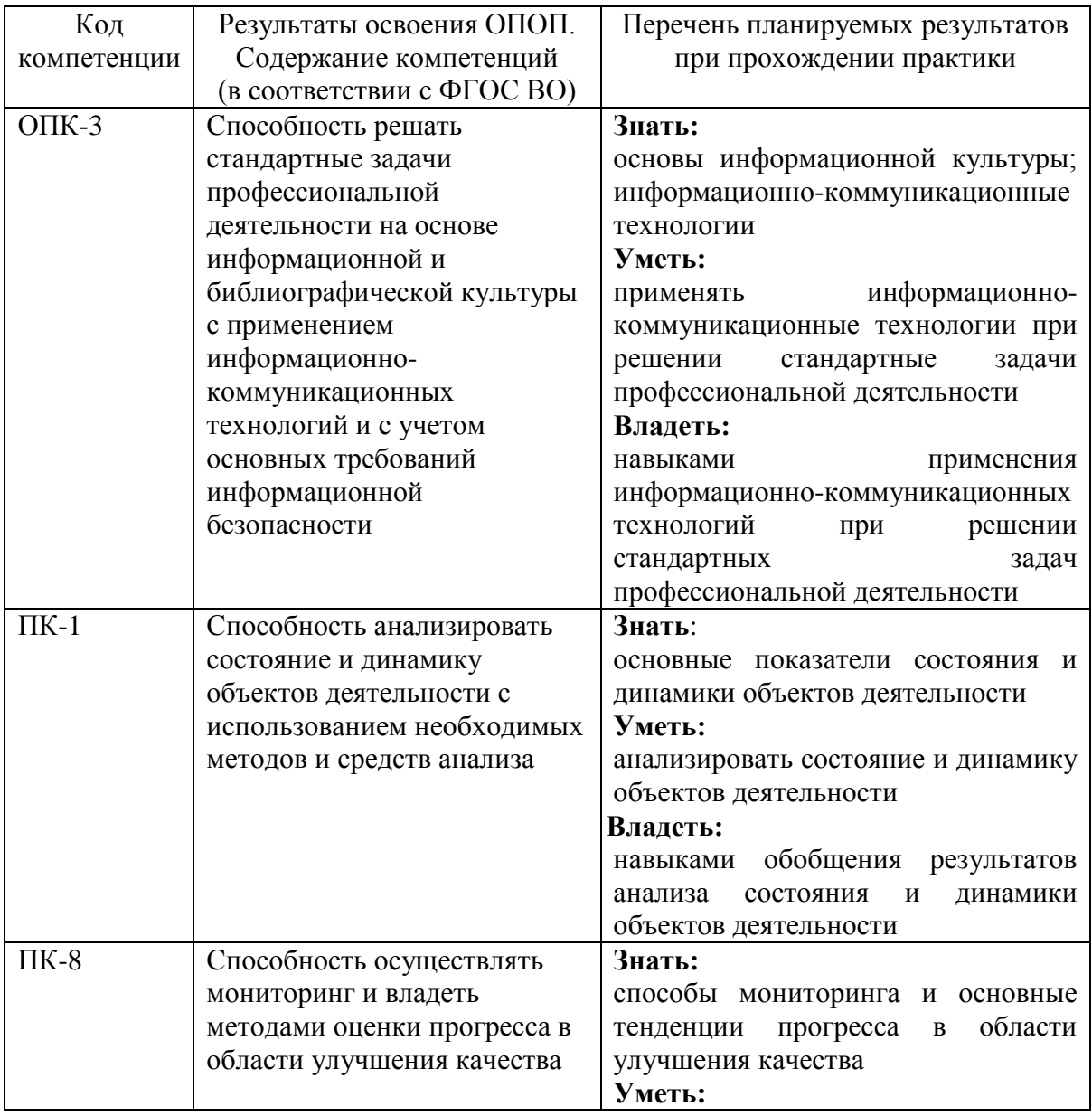

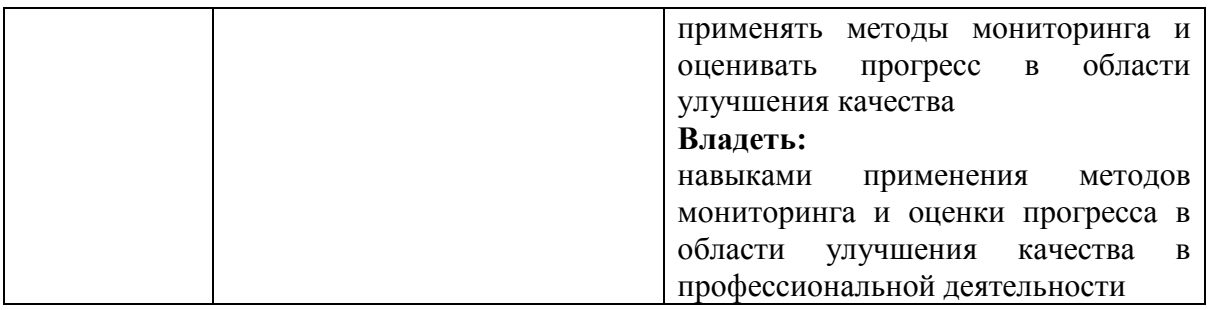

#### 3. МЕСТО ПРАКТИКИ В СТРУКТУРЕ ОБРАЗОВАТЕЛЬНОЙ ПРОГРАММЫ

Учебная практика по получению первичных профессиональных умений и навыков: относится к блоку Б2 – Практики. Для студентов очного отделения проводится в 2 семестре 1 курса (очной формы обучения). На 2 курсе (заочной формы обучения).

Прохождение практики предполагает предварительное освоение следующей дисциплины учебного плана: «Математика», «Экономическая информатика», «Управление базами данных».

Практика является основополагающей, при изучении дисциплин: «Управление качеством при производстве сельскохозяйственной продукции», «Статистические методы в управлении качеством», «Моделирование агротехнических процессов», «Информационные технологии в управлении качеством и зашита информации».

#### 4. ОБЪЕМ ПРАКТИКИ В ЗАЧЕТНЫХ ЕДИНИЦАХ И ЕЕ ПРОДОЛЖИТЕЛЬНОСТИ В НЕДЕЛЯХ ЛИБО В АКАДЕМИЧЕСКИХ ИЛИ АСТРОНОМИЧЕСКИХ ЧАСАХ

Объем учебной практики по \получению первичных профессиональных умений и навыков: 3 зачетных единиц (108 академических часа).

Продолжительность учебной практики по получению первичных профессиональных умений и навыков: 2 недели.

#### 5. СОДЕРЖАНИЕ ПРАКТИКИ

Перед началом работы проводится вводное занятие по ознакомлению студентов с программой и организацией проведения учебной практики по получению первичных профессиональных умений и навыков. Студенты получают инструктаж по технике безопасности.

Во время ознакомительных лекций (занятий) затрагиваются отдельные важнейшие вопросы, возникающие при изучении информатики и использовании вычислительной техники в будущей профессиональной деятельности.

| $N_2$                                           | Разделы (этапы) практики                                                   | Компетенции |
|-------------------------------------------------|----------------------------------------------------------------------------|-------------|
| $\Pi/\Pi$                                       |                                                                            |             |
|                                                 |                                                                            |             |
|                                                 | Инструктаж по охране труда, технике безопасности, пожарной безопасности, а |             |
| также правилам внутреннего трудового распорядка |                                                                            |             |
| $\overline{2}$                                  | Поиск информации в сети Интернет и ее изучение                             |             |
|                                                 | по заданной преподавателем теме.                                           |             |
|                                                 | Различные службы глобальной сети. Сетевые                                  |             |
|                                                 | технологии и применение Интернет в поисках                                 | $O\Pi K-3;$ |
|                                                 | информации по Управление качеством.                                        | $\Pi K-1;$  |
|                                                 | Инфраструктура представления электронных                                   | $\Pi K-8$   |
|                                                 | государственных услуг. Электронное Правительство                           |             |
|                                                 | Республики Татарстан.                                                      |             |
|                                                 |                                                                            |             |
| 3                                               | Выполнение учебных заданий в офисо-                                        |             |
|                                                 | ориентированном пакете MicrosoftOffice.                                    |             |
|                                                 | Текстовой редактор Word. Оформление и                                      |             |
|                                                 | форматирование документов сложной структуры.                               |             |
|                                                 | Внедрение и связывание объектов. Вставка буквицы,                          |             |
|                                                 | символов, объектов, примечаний, колонтитулов.                              |             |
|                                                 | Работа с таблицами.                                                        |             |
|                                                 | Электронная таблица Excel. Организация вычислений,                         |             |
|                                                 | статистическая обработка и анализ данных, решение                          |             |
|                                                 | задач оптимизации, построение диаграмм и графиков.                         |             |
|                                                 | Использование надстроек.                                                   | $OIIK-3$ ;  |
|                                                 | Принципы использования графических возможностей                            | $\Pi K-1;$  |
|                                                 | отображения показателей качества решения                                   | $\Pi K-8$   |
|                                                 | коммуникативных задач. Программные средства                                |             |
|                                                 | подготовки деловой и бизнес-графики, решение                               |             |
|                                                 | многовариантных задач по управлению качеством.                             |             |
|                                                 | Презентационные технологии. Программа                                      |             |
|                                                 | презентации PowerPoint.                                                    |             |
|                                                 | Базы данных. Система управления базами данных                              |             |
|                                                 | Access. Создание таблиц, сложных запросов, форм и                          |             |
|                                                 | отчетов. Вычисляемые поля. Групповые операции.                             |             |
|                                                 | Офисное программирование. Создание макросов и                              |             |
|                                                 | модулей в офисо-ориентированном пакете                                     |             |
|                                                 | MicrosoftOffice.                                                           |             |
| $\overline{4}$                                  | Формирование отчетных документов по практике                               |             |

Таблица 5.1 - Схема оценки сформированности компетенций

В основном учебно-производственном этапе практики студенты вырабатывают практические навыки использования возможностей компьютерной сети Интернет (тема 1) и прикладных программ офисного назначения Mіcrosoft Offіce (тема 2).

Тема 1. Поиск информации в сети Интернет и ее изучение по заданной преподавателем теме.

Различные службы глобальной сети. Сетевые технологии и применение Интернет в поисках информации по Управление качеством. Инфраструктура представления электронных государственных услуг. Электронное Правительство Республики Татарстан.

Тема 2. Выполнение учебных заданий в офисо-ориентированном пакете Mіcrosoft Offіce.

Текстовой редактор Word. Оформление и форматирование документов сложной структуры. Внедрение и связывание объектов. Вставка буквицы, символов, объектов, примечаний, колонтитулов. Работа с таблицами.

Электронная таблица Excel. Организация вычислений, статистическая обработка и анализ данных, решение задач оптимизации, построение диаграмм и графиков. Использование надстроек.

Принципы использования графических возможностей отображения показателей качества решения коммуникативных задач. Программные средства подготовки деловой и бизнес-графики, решение многовариантных задач по управлению качеством. Презентационные технологии. Программа презентации Powеr Point.

Базы данных. Система управления базами данных Access. Создание таблиц, сложных запросов, форм и отчетов. Вычисляемые поля. Групповые операции.

Офисное программирование. Создание макросов и модулей в офисоориентированном пакете Mіcrosoft Offіce.

#### 6. ФОРМЫ ОТЧЕТНОСТИ ПО ПРАКТИКЕ

После завершения практики обучающийся составляет отчет и сдает руководителю от кафедры на проверку. В отчете обучающийся обязан представить отчет по учебной практике по получению первичных профессиональных умений и навыков с указанием индивидуального задания.

После завершения практики обучающийся составляет отчет и сдает руководителю от кафедры на проверку. По результатам проверки руководитель допускает обучающегося к защите отчета или возвращает на доработку. Для защиты отчетов распоряжением заведующего кафедрой назначается комиссия. По результатам защиты выставляется зачет на оценку.

Отчет оформляются в виде текстового документа с титульным листом, с индивидуальным заданием и полученными результатами.

При выставлении оценки за работу студента на практике учитывается его внимательность, сосредоточенность на рассматриваемой проблеме, проявляемый к ней интерес, уровень задаваемых вопросов.

#### 7. ФОНД ОЦЕНОЧНЫХ СРЕДСТВ ДЛЯ ПРОВЕДЕНИЯ ПРОМЕЖУТОЧНОЙ АТТЕСТАЦИИ ОБУЧАЮЩИХСЯ ПО ПРАКТИКЕ

Фонд оценочных средств для проведения промежуточной аттестации представлен в приложении к программе практики «Учебная практика по получению первичных профессиональных умений и навыков»

# 8. ПЕРЕЧЕНЬ УЧЕБНОЙ ЛИТЕРАТУРЫ И РЕСУРСОВ СЕТИ "ИНТЕРНЕТ", НЕОБХОДИМЫХ ДЛЯ ПРОВЕДЕНИЯ ПРАКТИКИ

Учебная литература:

1. Управление качеством: Учебник / Е.Н. Михеева, М.В. Сероштан. - 2-e изд., испр. и доп. - М.: Дашков и К, 2019. - 532 с.

2. Управление качеством: Учебное пособие / Ю.Т. Шестопал, В.Д. Дорофеев, Н.Ю. Шестопал, Э.А. Андреева. - М.: НИЦ ИНФРА-М, 2018. - 331 с.

3. Управление качеством: Учебное пособие / В.Е. Магер. - М.: ИНФРА-М, 2018. - 176 с

Ресурсы сети интернет:

1. Электронная библиотечная система «Znanium.Com» Издательство «ИНФРА-М»

2. Электронный журнал о международных стандартах финансовой отчетности http://msfo-practice.ru<br>3. Официальный

3. Официальный сайт Министерства финансов Российской Федерации http://www1.minfin.ru

4. Информационно-справочная система «Гарант» [http://www.garant.ru](http://www.garant.ru/)

5. Поисковая система Рамблер www.rambler.ru;

6. Поисковая система Яндекс www.yandex.ru;

7. Бесплатная консультационная служба: оперативная экономико-правовая информация, новые нормативные документы с комментариями и разъяснениями [www.akdi.ru;](http://www.akdi.ru/)

8. Комментарии законодательства, финансовые консультации, порядок формирования показателей первичной и сводной документации и отчетности [www.consultant.ru;](http://www.consultant.ru/)

9. Законы и кодексы Российской Федерации. Полные тексты документов в последней редакции. Аналитические профессиональные материалы [www.garant.ru](http://www.garant.ru/)

10. Научная электронная библиотека URL: http// Е-library.ru;

11. Публичная электронная библиотека URL: http// gpntb.ru

12. Российская библиотечная ассоциация URL: http// www.rba.ru

13. Российская национальная библиотека URL: http// [www.rsl.ru](http://www.rsl.ru/) и др.

# 9. ПЕРЕЧЕНЬ ИНФОРМАЦИОННЫХ ТЕХНОЛОГИЙ, ИСПОЛЬЗУЕМЫХ ПРИ ПРОВЕДЕНИИ ПРАКТИКИ, ВКЛЮЧАЯ ПЕРЕЧЕНЬ ПРОГРАММНОГО ОБЕСПЕЧЕНИЯ И ИНФОРМАЦИОННЫХ СПРАВОЧНЫХ СИСТЕМ (ПРИ НЕОБХОДИМОСТИ)

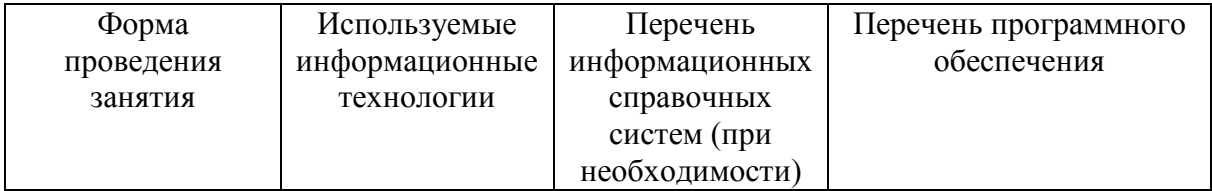

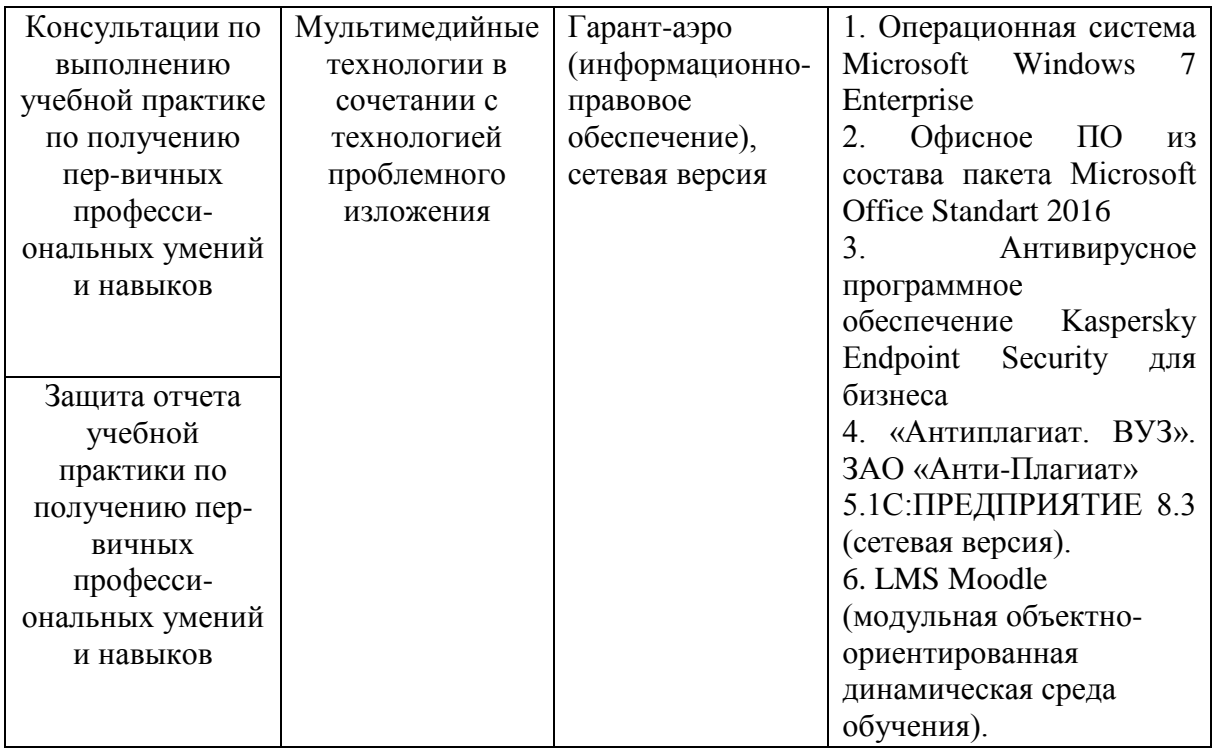

# 10. ОПИСАНИЕ МАТЕРИАЛЬНО-ТЕХНИЧЕСКОЙ БАЗЫ, НЕОБХОДИМОЙ ДЛЯ ПРОВЕДЕНИЯ ПРАКТИКИ

Для проведения учебной практики по направлению подготовки 27.03.02 Управление качеством профиль «Управление качеством в производственнотехнологических системах» используются мультимедийные лекционные аудитории и компьютерные классы учебных корпусов вуза.

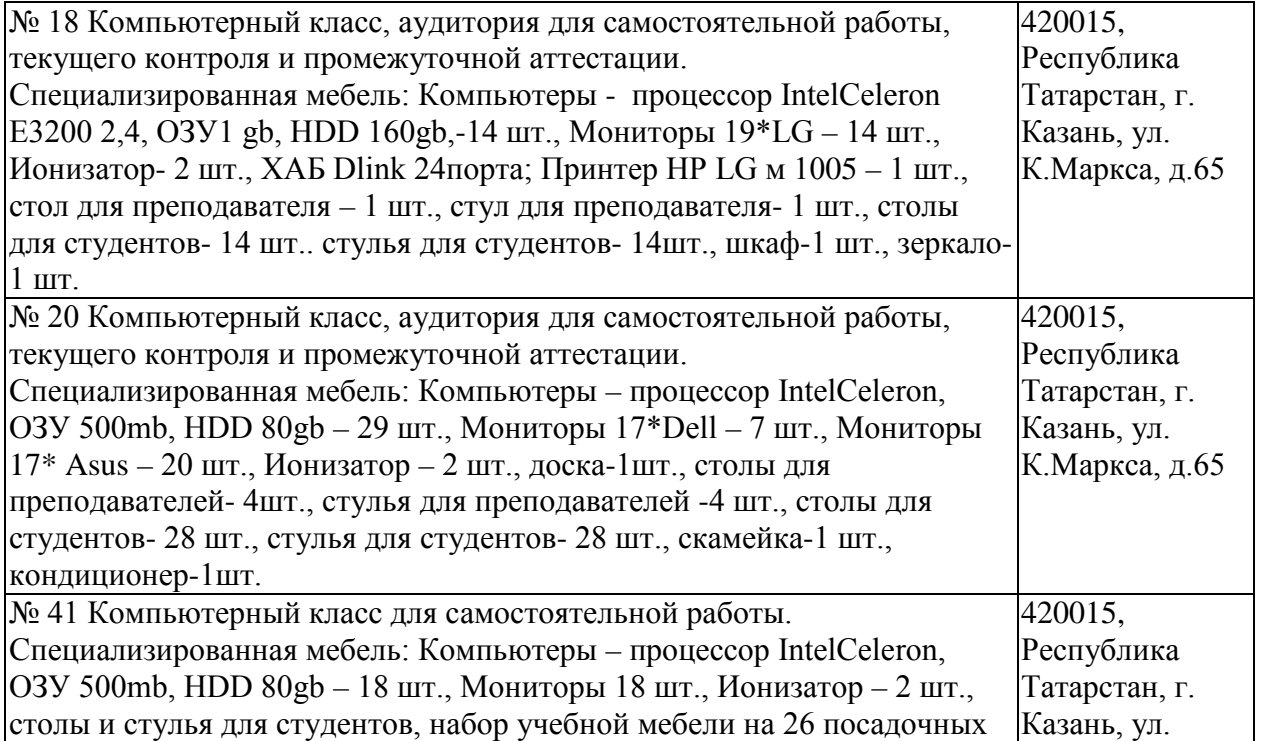

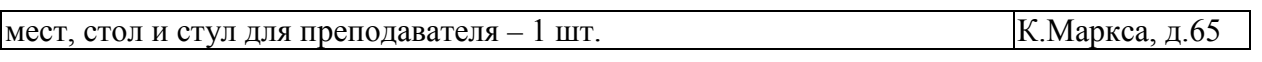